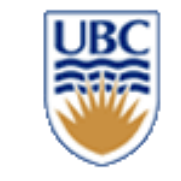

# **CPSC 427 Video Game Programming**

### **Game Play and AI**

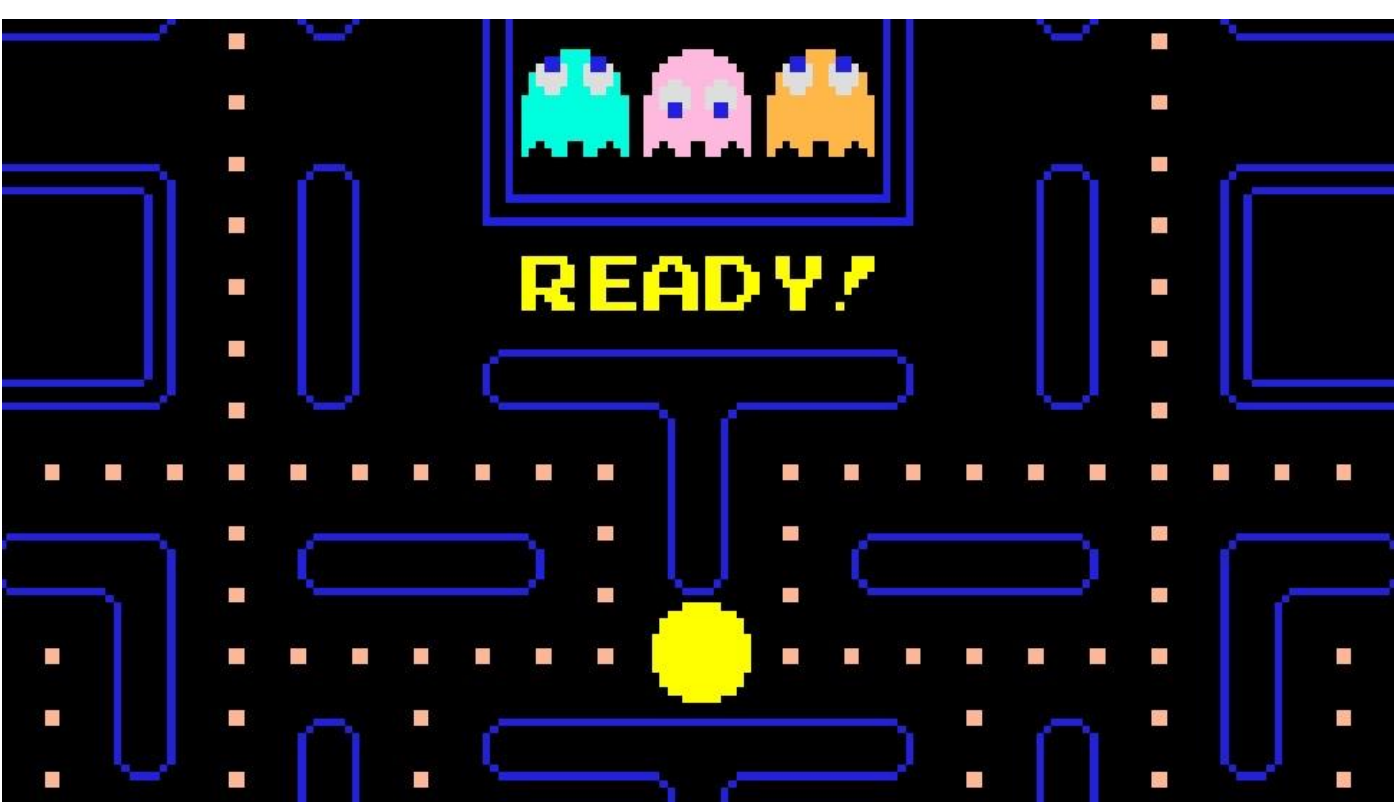

Helge Rhodin

**1**

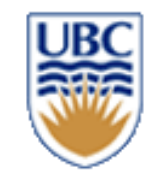

## **Read the zoom chat**

- *Capture the screen*
	- *[https://github.com/smasherprog/screen\\_capture\\_lite](https://github.com/smasherprog/screen_capture_lite)*
- *Search for the zoom window*
- *Check for colored symbol*
- red, green, gray, blue?
	- *only need to read a few pixels*
		- its fast!
- *Recognize numbers?*
- only 10 different ones, brute force?

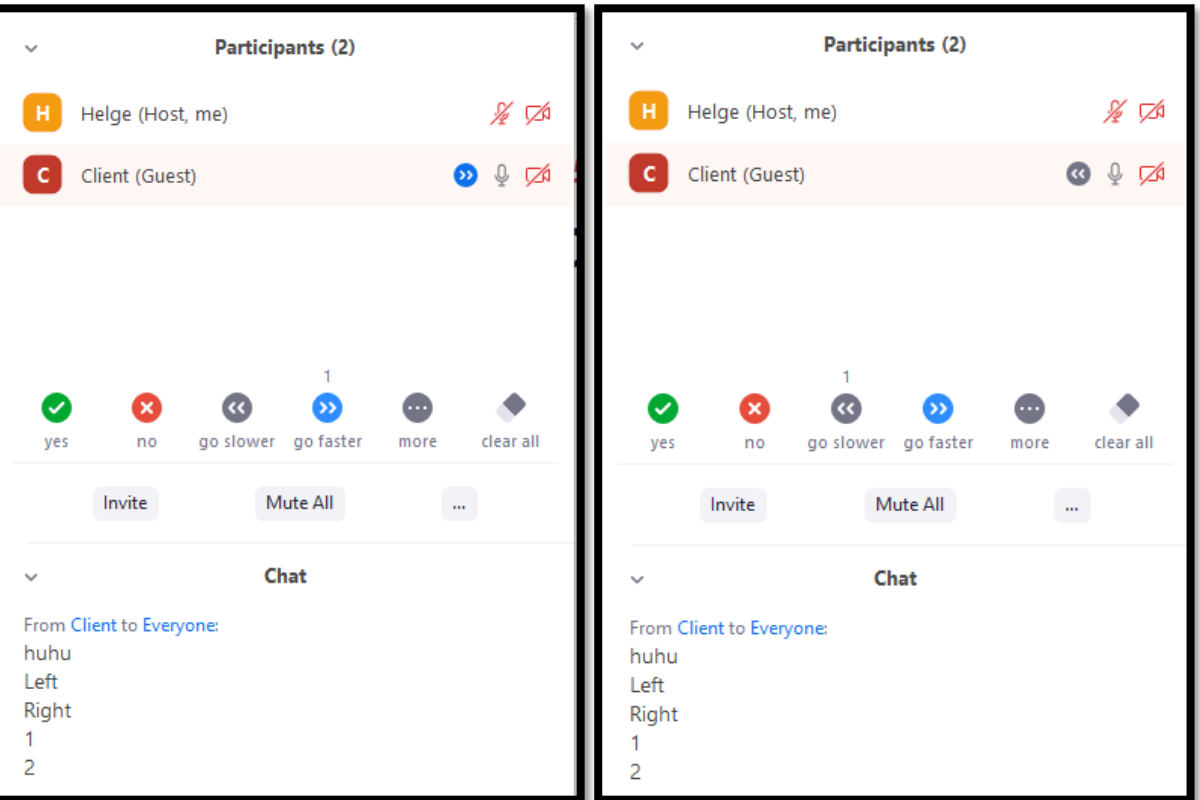

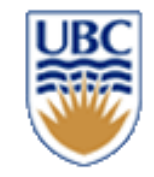

### **Mouse gestures**

### *Regression*

- *least squares fit*
- linear, polynomial, and other parametric functions

### *Search*

- brute force?
- binary search?

### *Detection*

- key events
- pattern matching

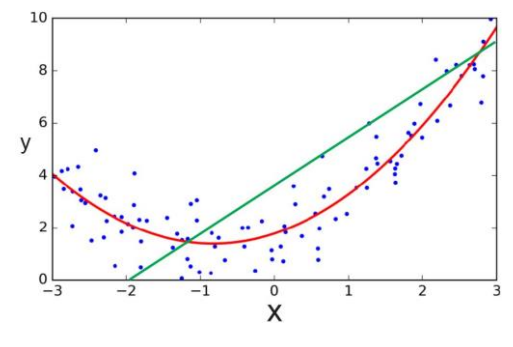

**velocity**

**t**

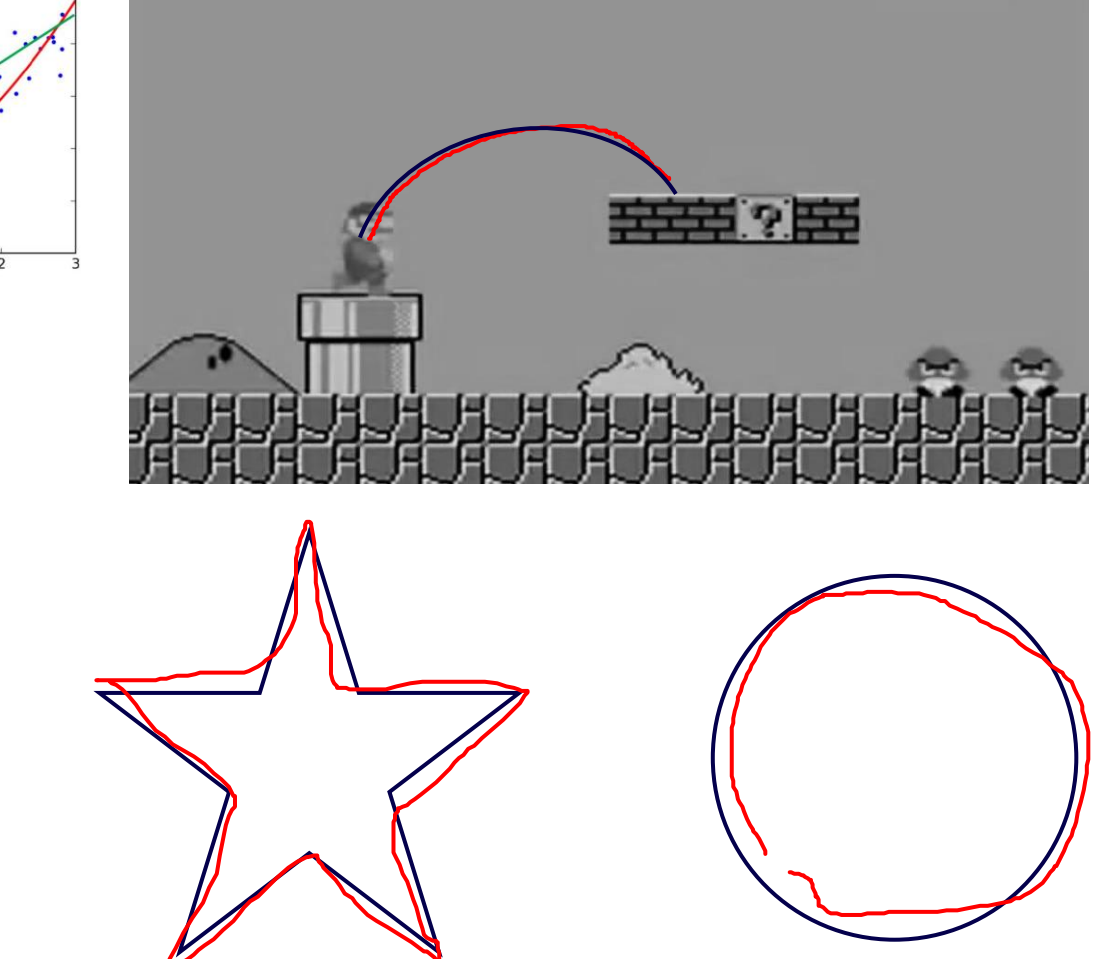

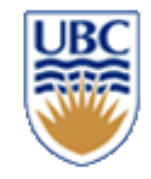

# **Connection to Game Design**

• **Impact of design on ease of use & engagement**

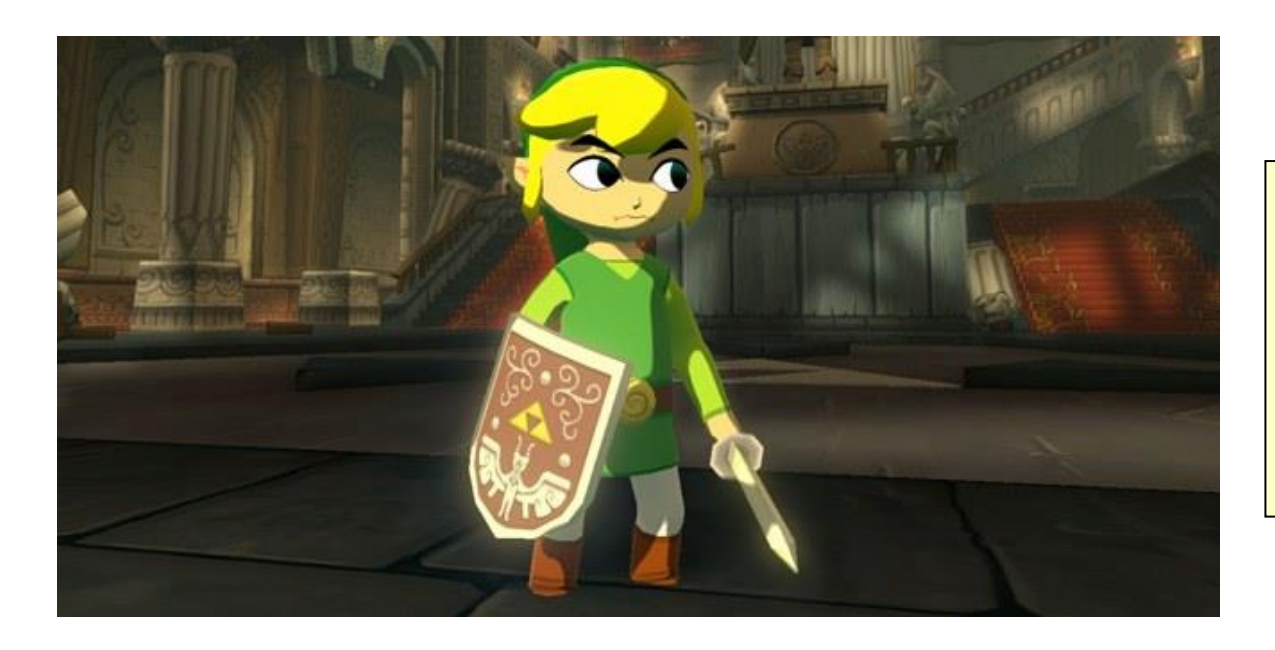

**In Wind Waker, the direction Link looked indicated to the player something of interest was there**

• **Design applications & philosophies are interconnected** 

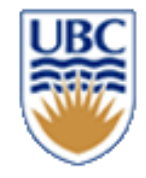

### **Example of Affordances in Games**

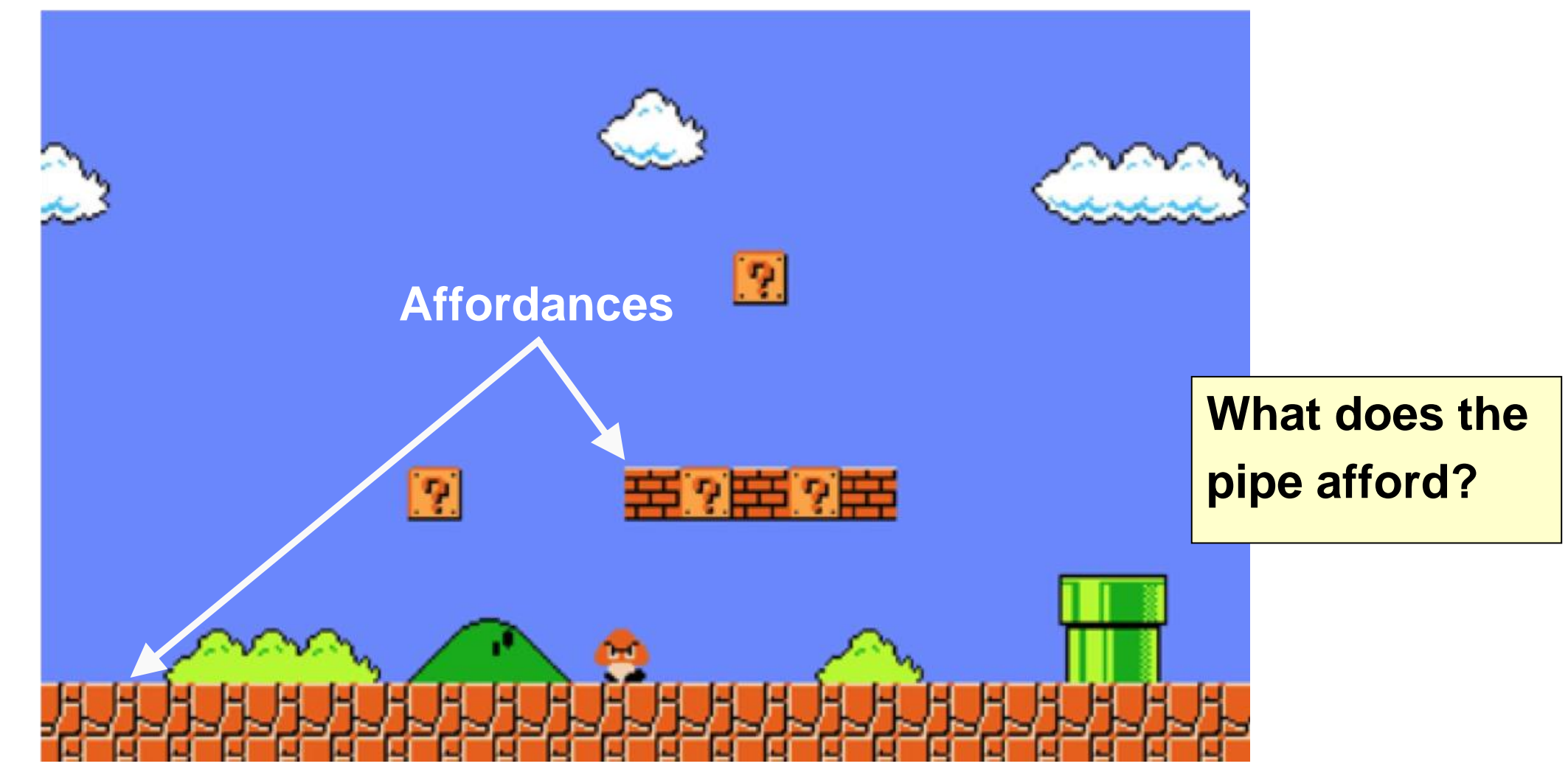

© Alla Sheffer, Helge Rhodin

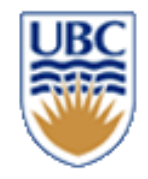

### **Users**

- **Who are the players?** 
	- *Age: Children, adults, university students*
	- *Culture*
- **Where will they be playing?**
	- *Commuting, at home, remotely*
- **What do they need or want?**
	- *Fulfilling plot, relaxing play*

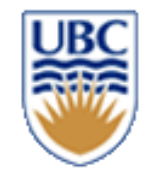

## **What Motivates Users?**

- **Work has been done to identify player types**
- **Users can be classified by preference for interacting/acting with/on others/the world**
- **The four classifications tell us what motivates each player type**

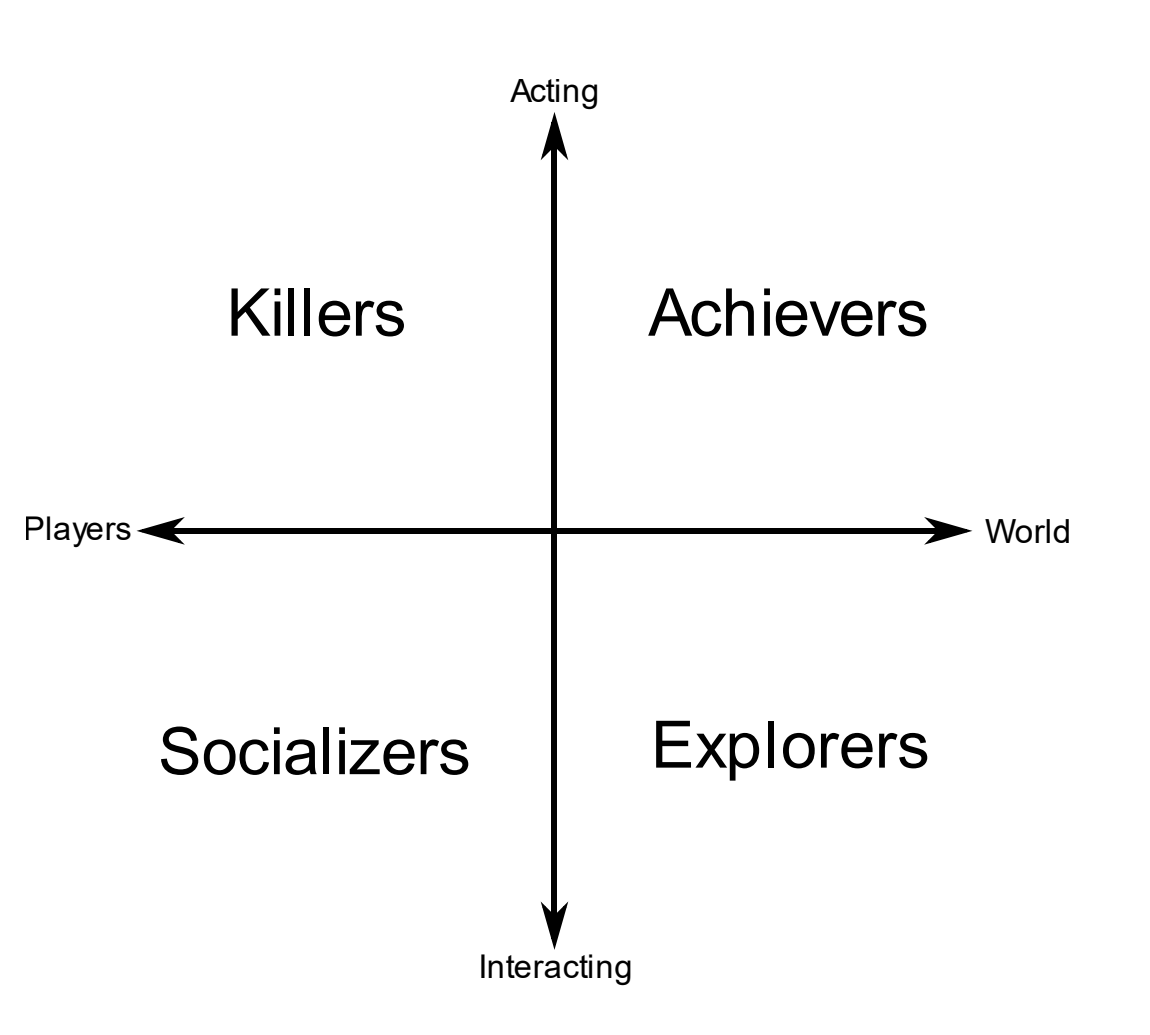

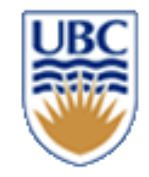

### **The Design Process**

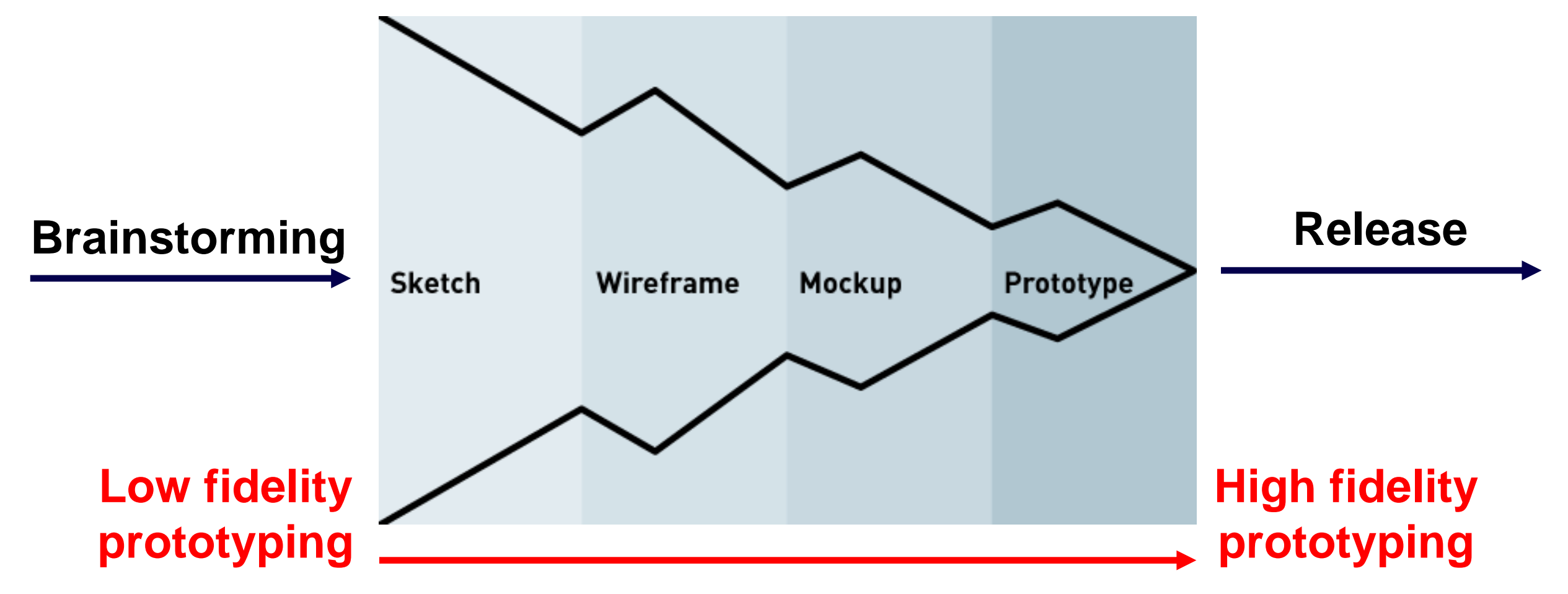

© Alla Sheffer, Helge Rhodin

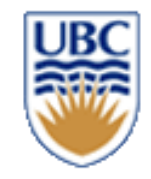

# **Low Fidelity Prototyping**

- **Used for early stages of design**
	- *Quick & cheap to deploy*
	- *Easy to test*
- **Iterate on story and core gameplay mechanics**

• **Sketches are a great way to start designing**

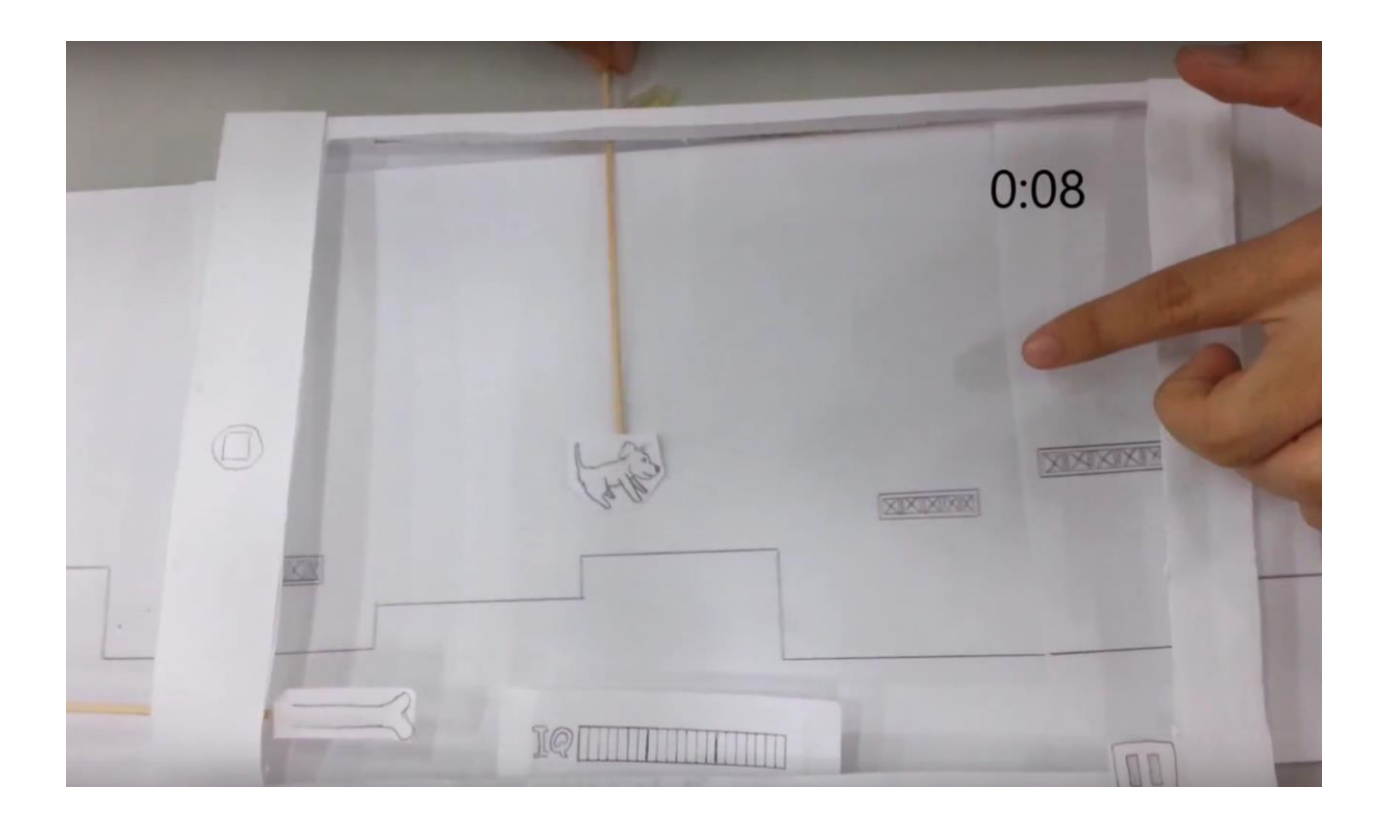

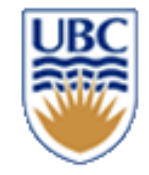

# **Testing Low Fidelity Prototypes**

- **Don't commit to one approach, design a few prototypes & compare**
- **Invite someone to try them out**
- **Try to drill down on feedback** – *If they just say it's "fun", ask why?*

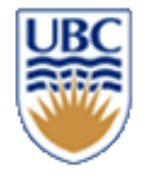

# **Fail Early, Fail Often, and Iterate on Feedback**

- **Designing something that people will use is both an art & a science**
	- *follow established principles*
	- *Iteration is how you make it better*
- **Early feedback ensures design meets users' needs**
- **Throwing around ideas is quick** – *Fixing a bad design is expensive*
- **No idea is perfect the first time around**

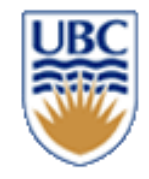

# **Medium Fidelity Prototyping**

- **Use medium fidelity prototyping for the early to middle stages of design**
	- *Identify questions before coding*
	- *Be selective with what gets built*
	- *Get it right in black and white first*
- **Iterate on tone & feel of game**
	- *Supplementary game mechanics*
	- *Rough visuals & audio*
	- *Feedback*

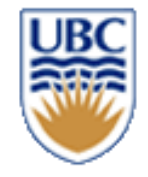

## **Greyboxing**

• **Greyboxing blocks out all elements as shapes to test gameplay**

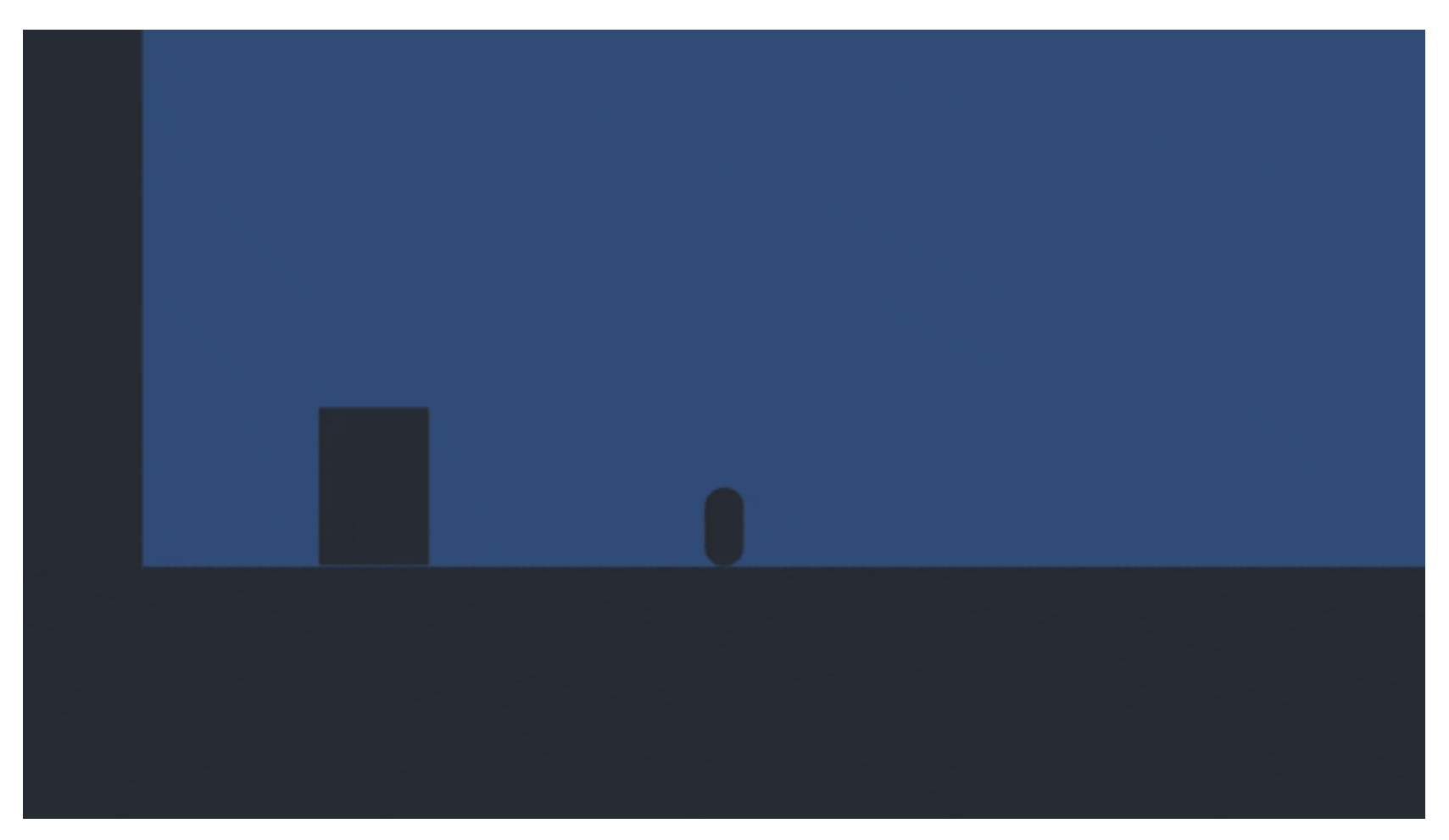

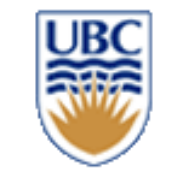

# **CPSC 427 Video Game Programming**

### **Game Play and AI**

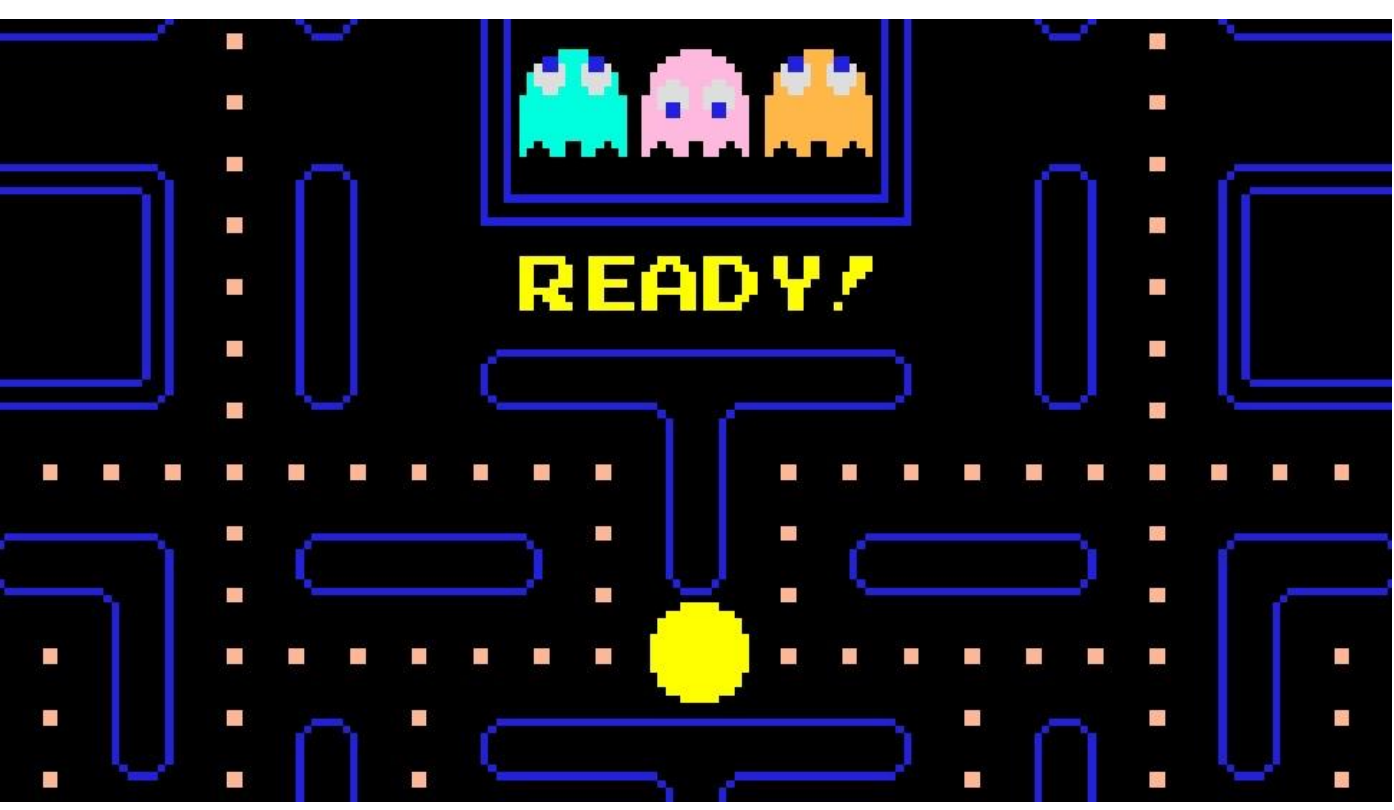

Helge Rhodin

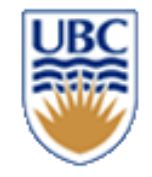

### **Invited Talk Schedule**

Tuesday, March 2., 5-6 pm **Yggy King** (Blackbird Interactive) **ECS** Tuesday, March 9., 5-6 pm **Craig Peters** (EA) **Debugging** Tuesday, March 16., 5-6 pm **Ben** (Brace Yourself Games) **UI development** Tuesday, March 23., 5-6 pm TBD (Skybox) **ECS and multi-threading** Tuesday, March 30., 5-6 pm **Dinos** (Charm Games) **Moving &rendering in VR**

**Nvidia:** RTX and raytracing (working on it)

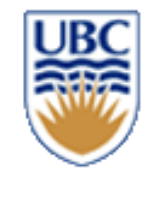

# **ECS examples – entity, component, or system?**

### *World grid*

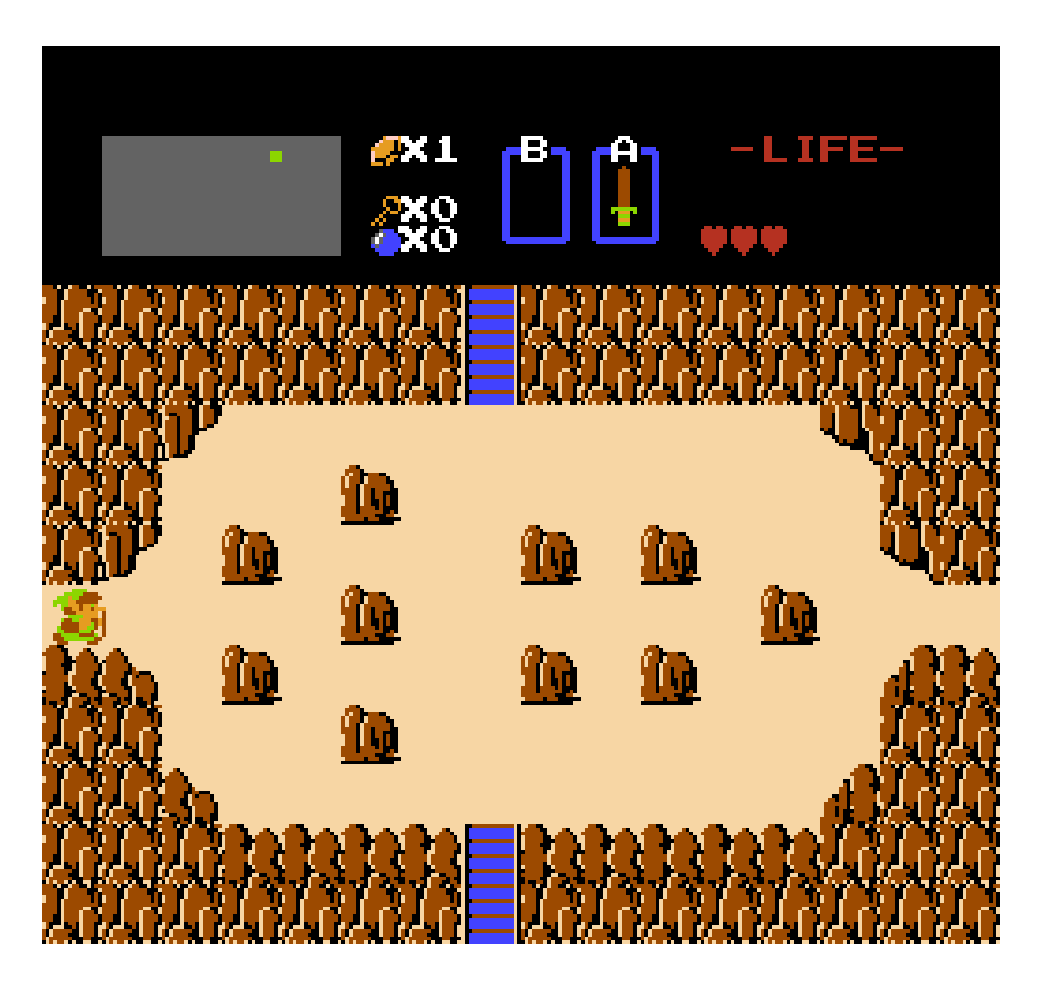

enum Tile {empty, wall, ladder, rock, …};

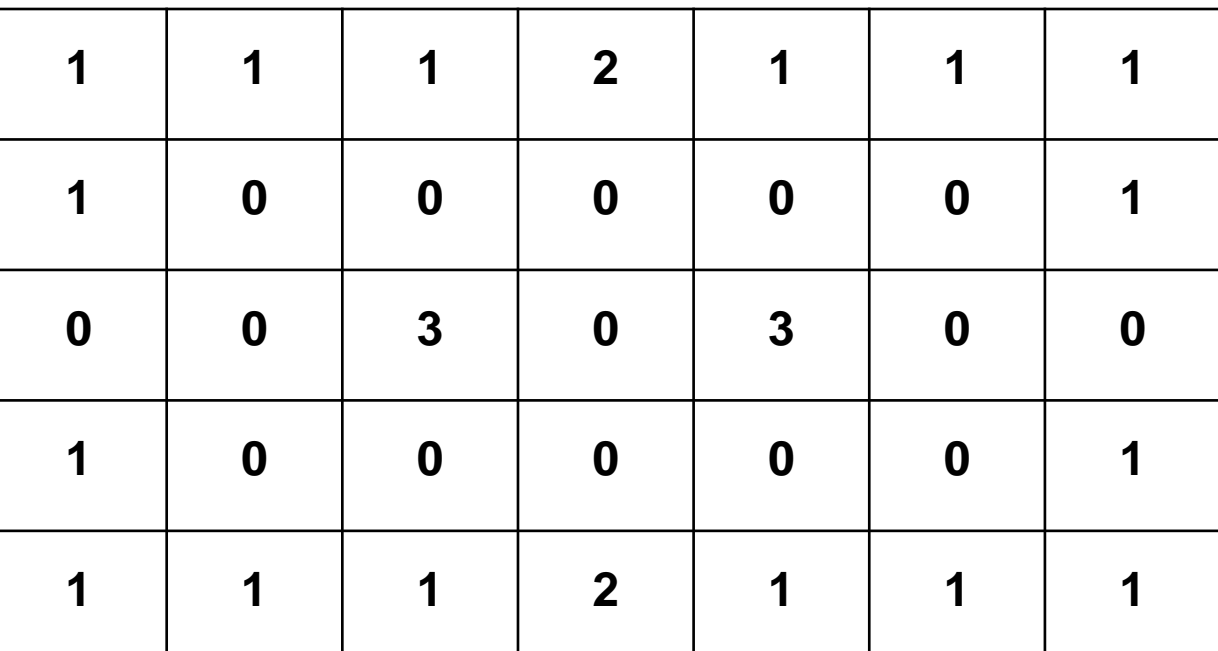

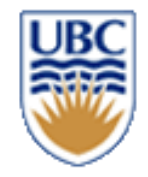

### **Menu item**

• *component, system, entity?*

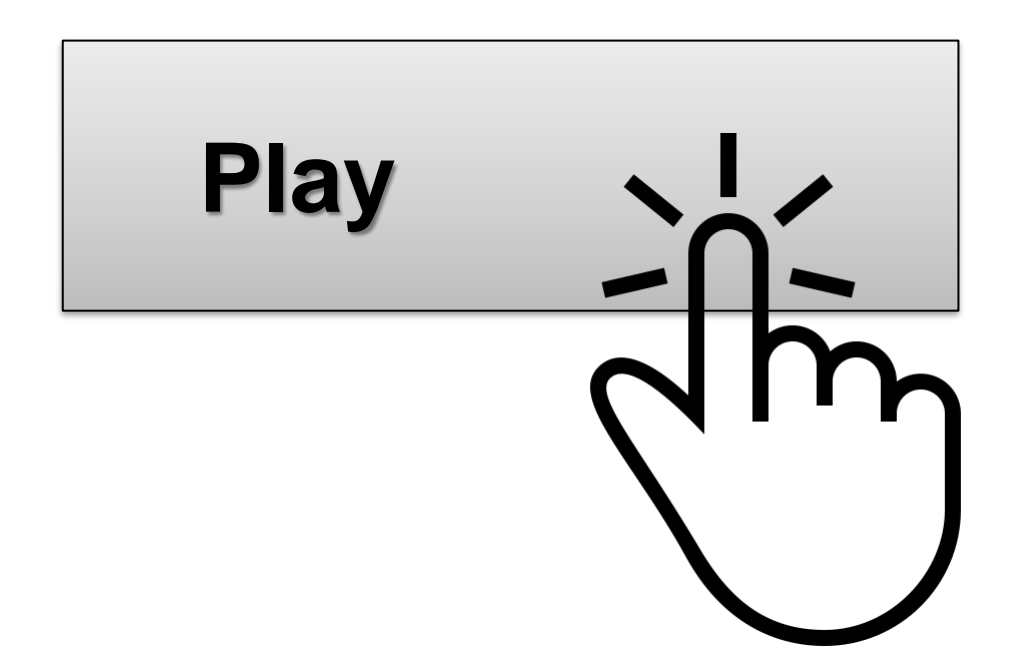

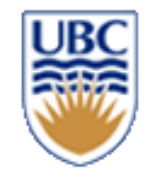

# **Level Loading with JSON**

### *Libraries:*

- *<https://sourceforge.net/projects/libjson/>*
- *<https://github.com/nlohmann/jso>*
- *others?*

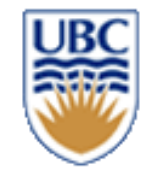

# **Loading Entities and Components**

- **Outer list of entities**
- **Inner list of components**
- **Create a factory that instantiates each component type**
- **Equip components with toJSON(…) and fromJSON(…) functions**

```
"entities": [
  {
    "position": {
      "x": -1.7193701,
      "y": -0.09165986
    },
    "velocity": {
      "x": 0,
      "y": 0
    },
    "color": {
      "x": 0.453125,
      "y": 0.453125,
      "z": 0.453125
    },
    "type": "Water Animal"
  },
```
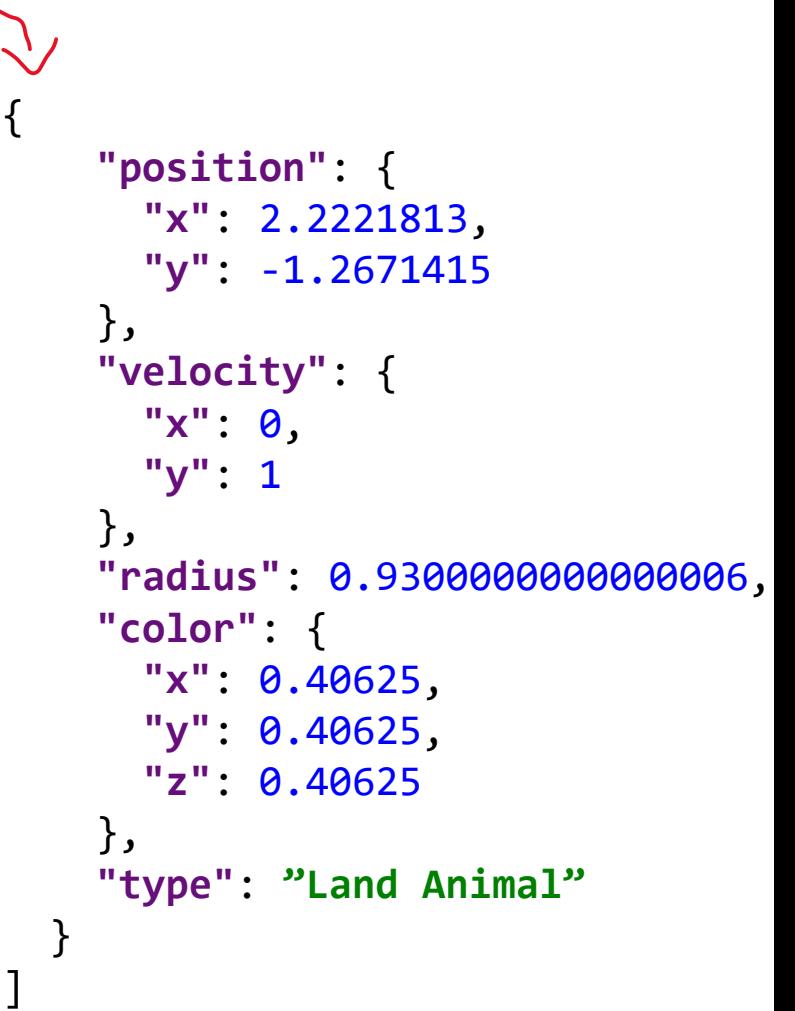

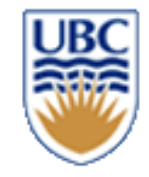

# **Factory from JSON**

### *Factory:*

```
void ComponentfromJson(Entity e, JsonObject json)
{ 
  if(str1.compare("Motion") != 0) {
     auto motion = Motion::fromJson(json);
     ECS::registry->insert(e, motion);
  }
  else if(str1.compare("Salmon") != 0)
     auto component = Motion::fromJson(json);
     ECS::registry->insert(e, component);
  }
  …
}
```
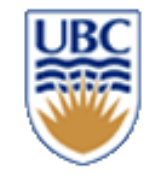

# **Component from JSON**

*Component to/from:*

```
class Vector2D
{
    float x,y;
    public:
    JsonObject toJson()
    {
       JsonObject json = Json.object();
       json.add("x", x);
       json.add("y", y);
       return json;
    }
    static Vector2D fromJson(JsonObject json)
    \mathcal{L}double x = json.getFloat("x", 0.0f);
       double y = json.getFloat("y", 0.0f);
       return Vector2D(x,y);
    }
}
```
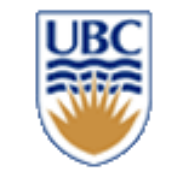

# **CPSC 427 Video Game Programming**

### **State machines**

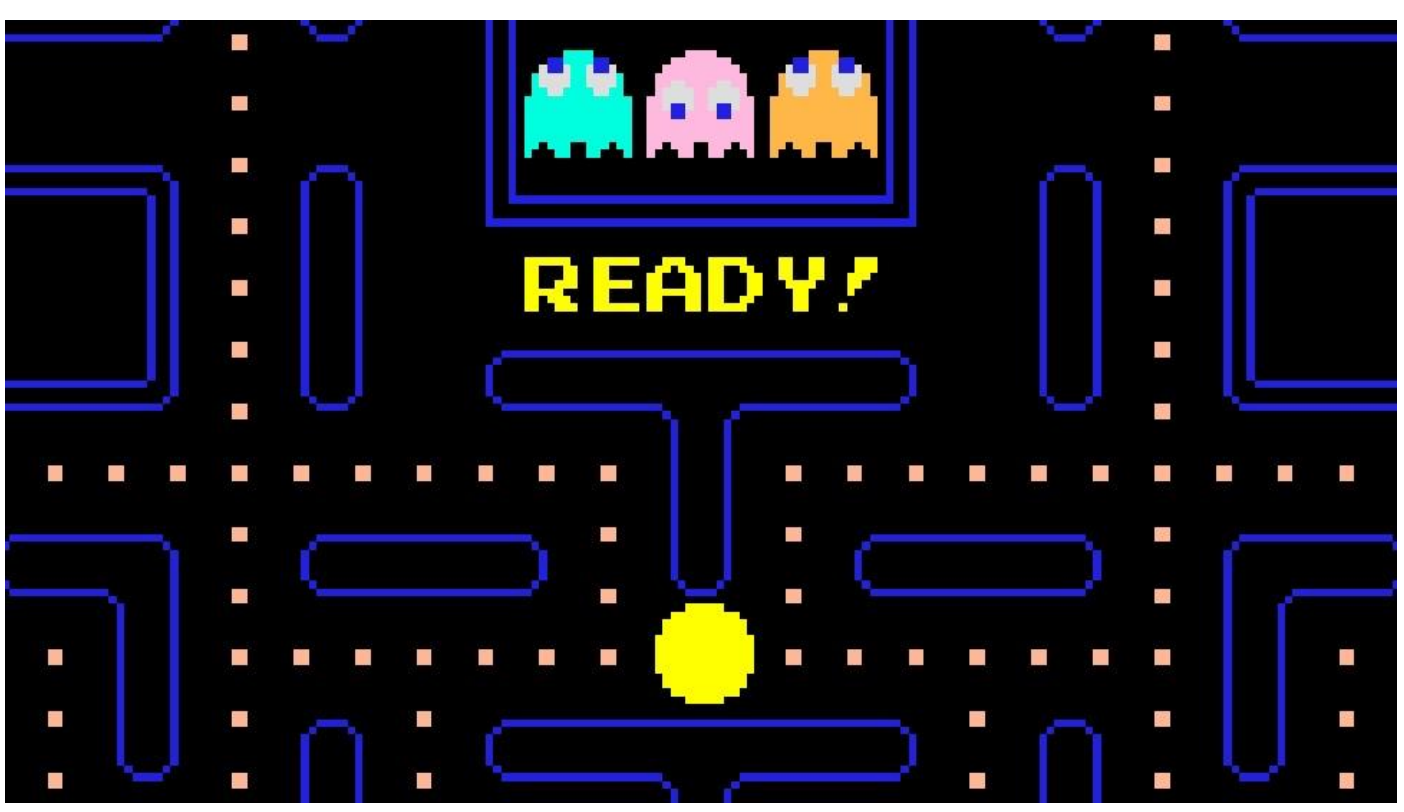

Helge Rhodin

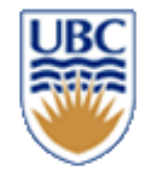

## **Gameplay**

```
// start
if (!walking && wantToWalk)
    PlayAnim(StartAnim);
    walking = true;// walk loop
if (IsPlaying(StartAnim) && IsAtEndOfAnim())
    PlayAnim(WalkLoopAnim);
// stop
if (walking && !wantToWalk)
    PlayAnim(StopAnim);
    walking = false;
```
From http://twvideo01.ubm-us.net/o1/vault/gdc2016/Presentations/Clavet\_Simon\_MotionMatching.pdffeffer, Helge Rhodin

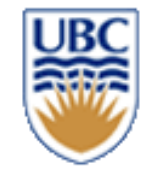

### **Finite State Machines: States + Transitions**

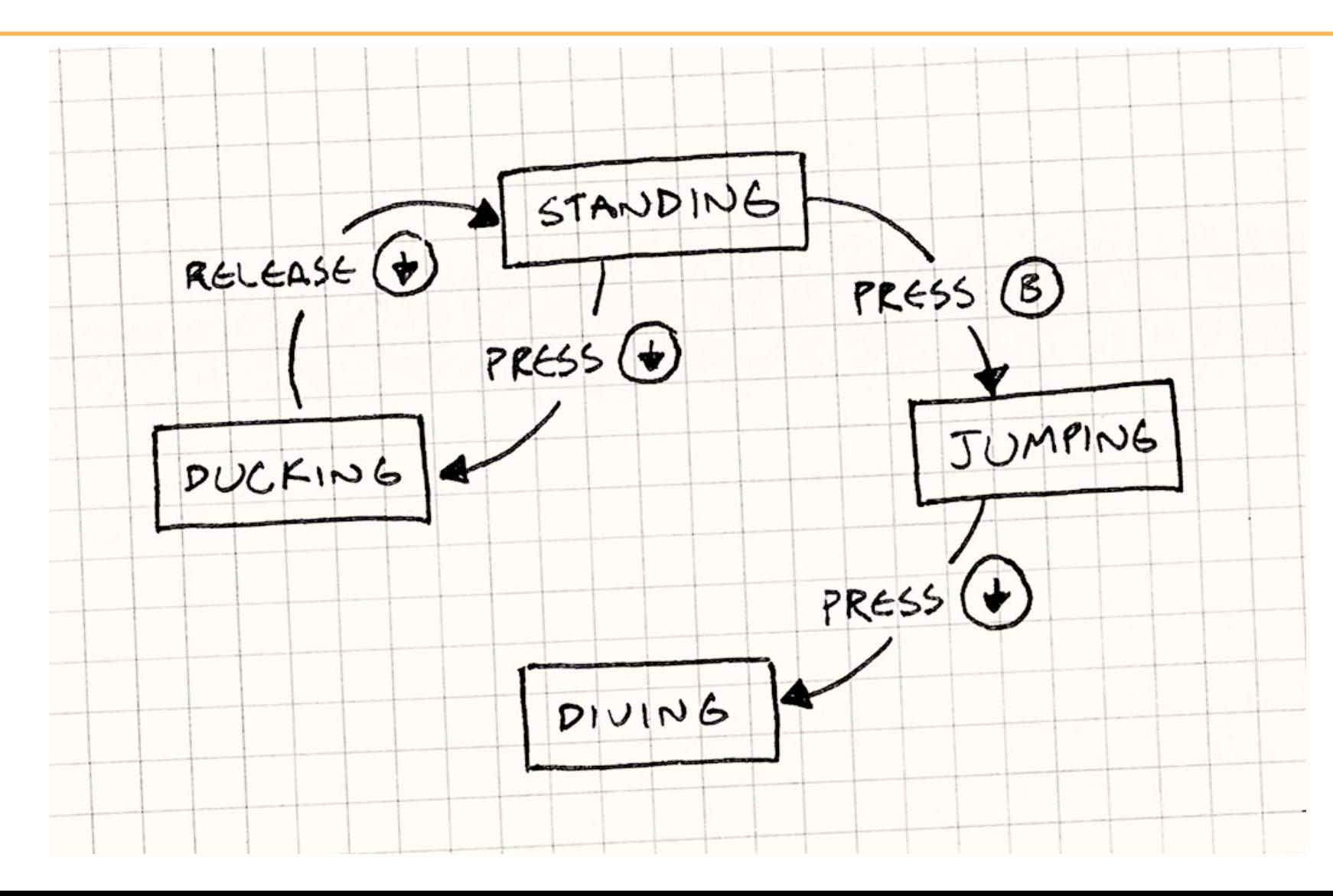

© Alla Sheffer, Helge Rhodin

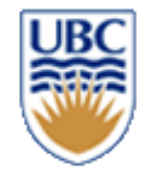

### **FSM Example: Pac-Man Ghosts**

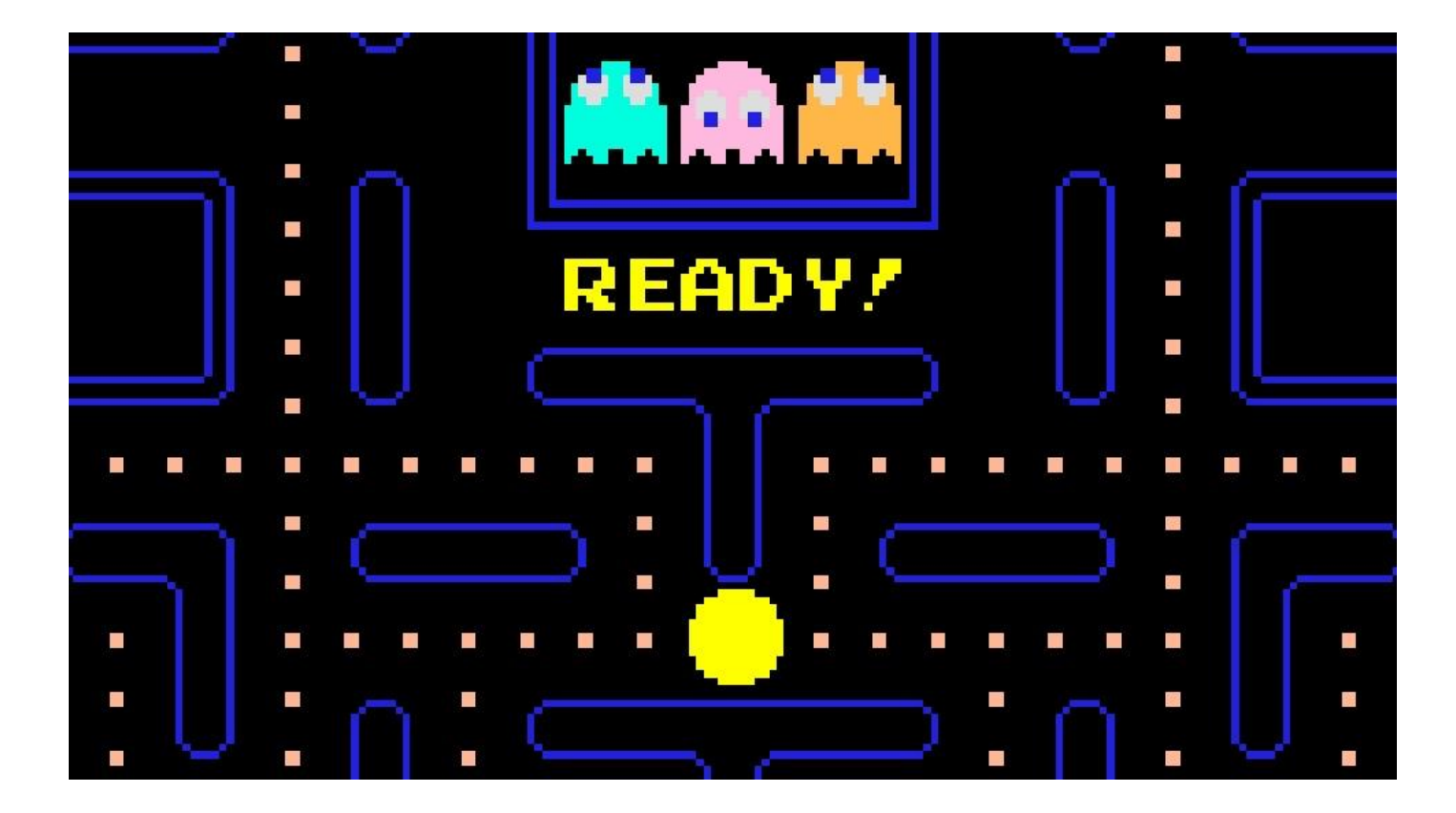

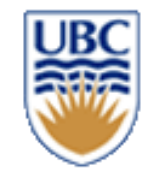

### **FSM Example: Pac-Man Ghosts**

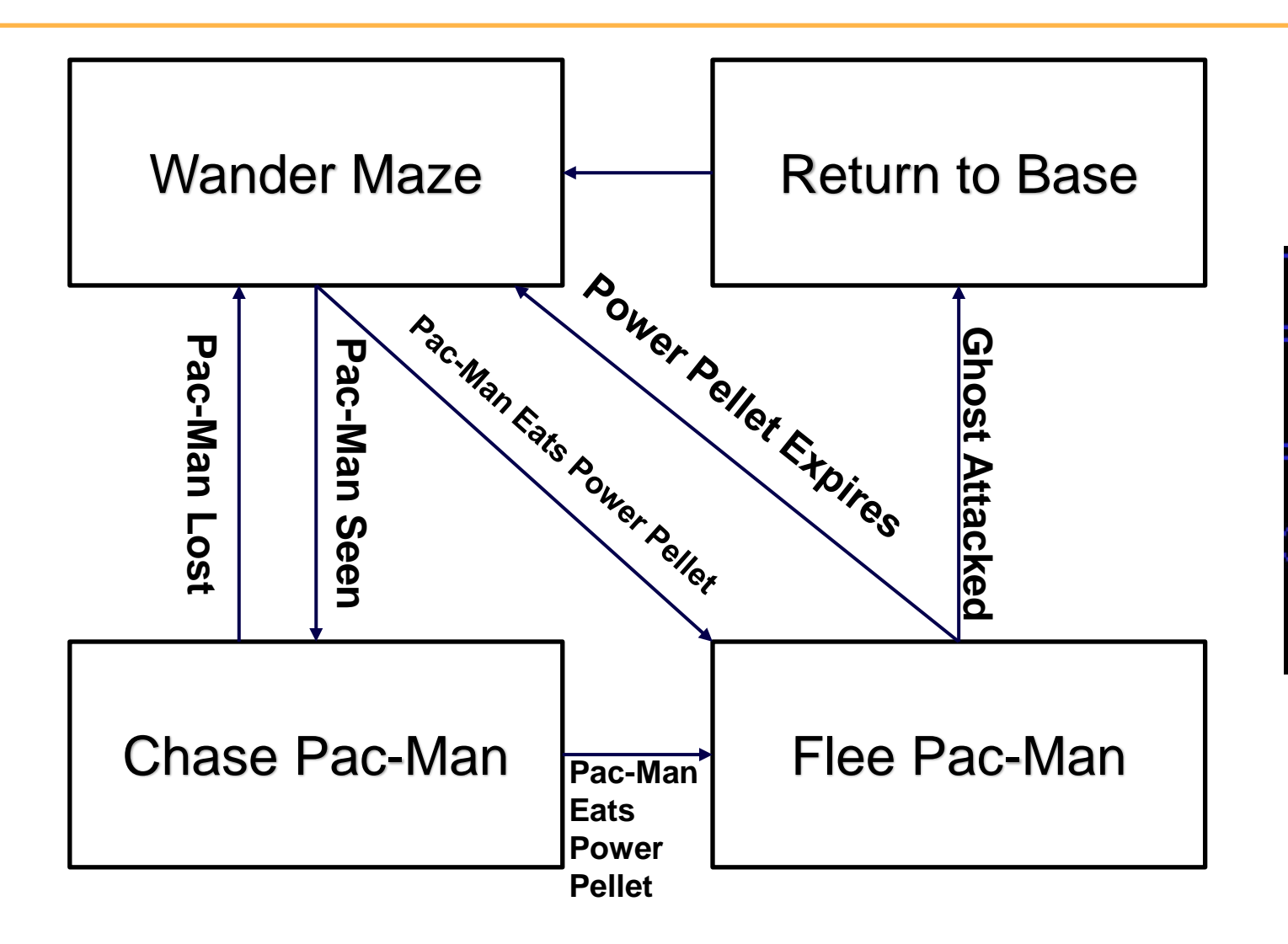

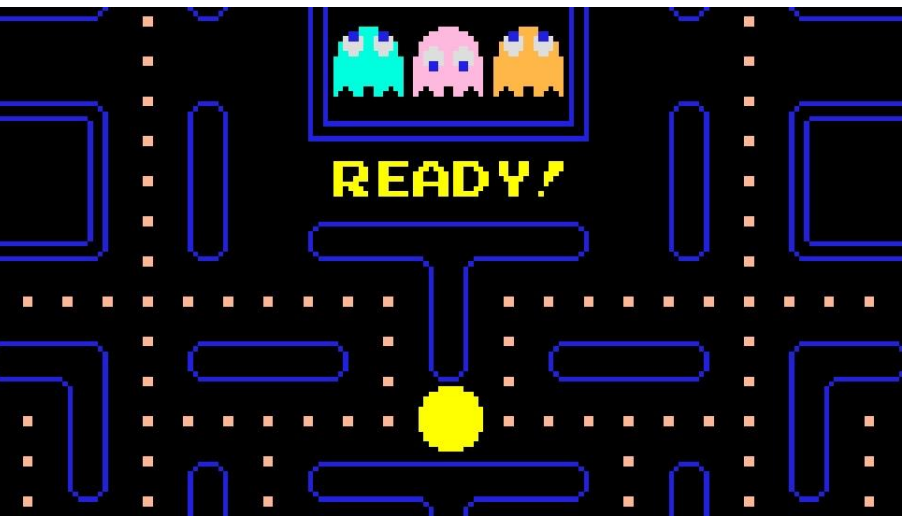

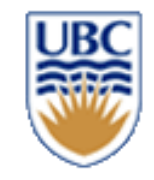

# **Ghost AI in PAC-MAN**

Is the AI for Pac-Man basic?

- chase or run.
- binary state machine?
- Toru Iwatani, designer of Pac-Man explained: "wanted each ghostly enemy to have a specific character and its own particular movements, so they weren't all just chasing after Pac-Man... which would have been tiresome and flat."
- the four ghosts have four different behaviors
- different target points in relation to Pac-Man or the maze
- attack phases increase with player progress
- More details: http://tinyurl.com/238l7km

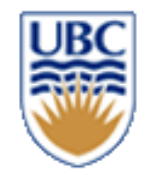

# **Finite State Machines (FSMs)**

### • *Each frame:*

- Something (the player, an enemy) does something in its state
- It checks if it needs to transition to a new state
	- *If so, it does so for the next iteration*
	- *If not, it stays in the same state*

### • *Applications*

- Managing input
- Managing player state
- Simple AI for entities / objects / monsters etc.

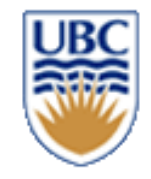

### **FSMs: States + Transitions**

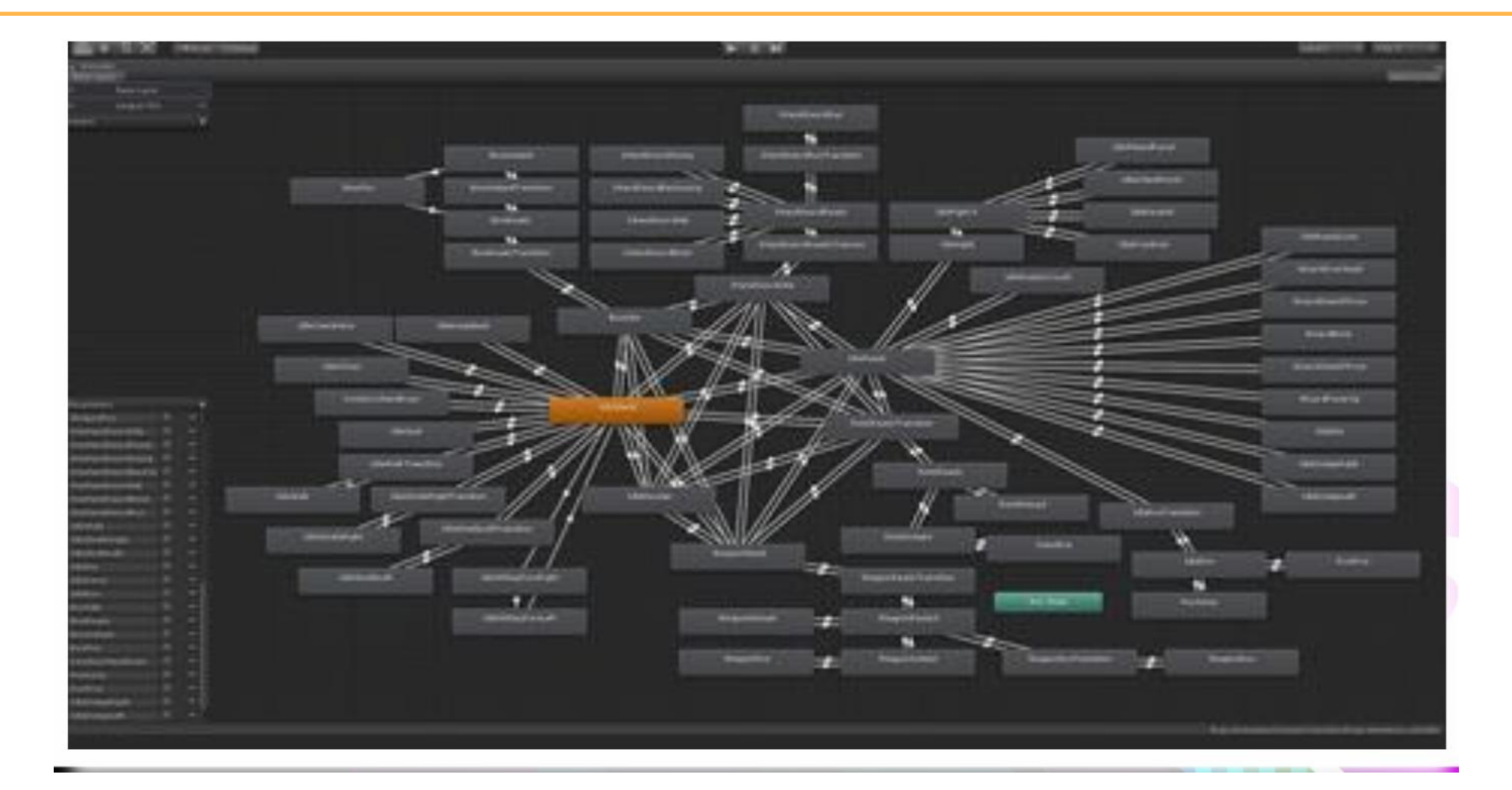

#### **From http://twvideo01.ubm-us.net/o1/vault/gdc2016/Presentations/Clavet\_Simon\_MotionMatching.pdf**

© Alla Sheffer, Helge Rhodin

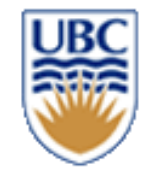

# **FSMs: States + Transitions**

```
if (speed > 3.0f)PlayAnim(RunAnim);
else if (speed > 0.0f)PlayAnim(WalkAnim);
else
    PlayAnim(IdleAnim);
```
**From http://twvideo01.ubm-us.net/o1/vault/gdc2016/Presentations/Clavet\_Simon\_MotionMatching.pdf**

© Alla Sheffer, Helge Rhodin

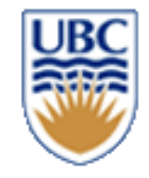

### **FSMs: Failure to Scale**

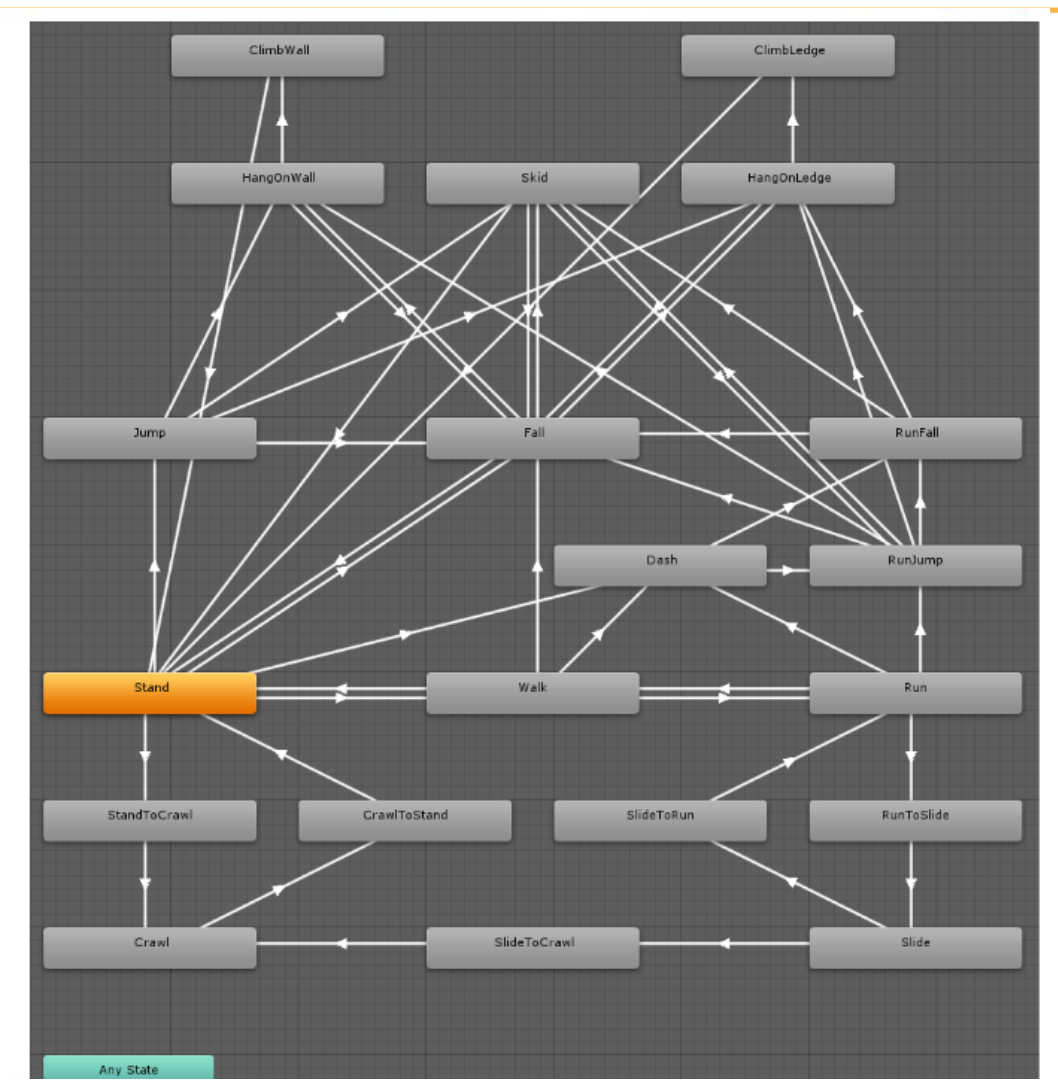

*No way to do long-term planning No way to ask "How do I get here from there?"*

*No way to reason about long-term goals*

*FSMs can get large and hard to follow*

*Can't generalize for larger games*

From http://twvideo01.ubm-us.net/o1/vault/gdc2016/Presentations/Clavet\_Simon\_MotionMatching!pdfeffer, Helge Rhodin

# **Behaviour Trees: How To Simulate Your Dragon**

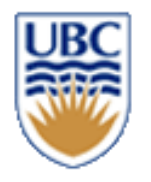

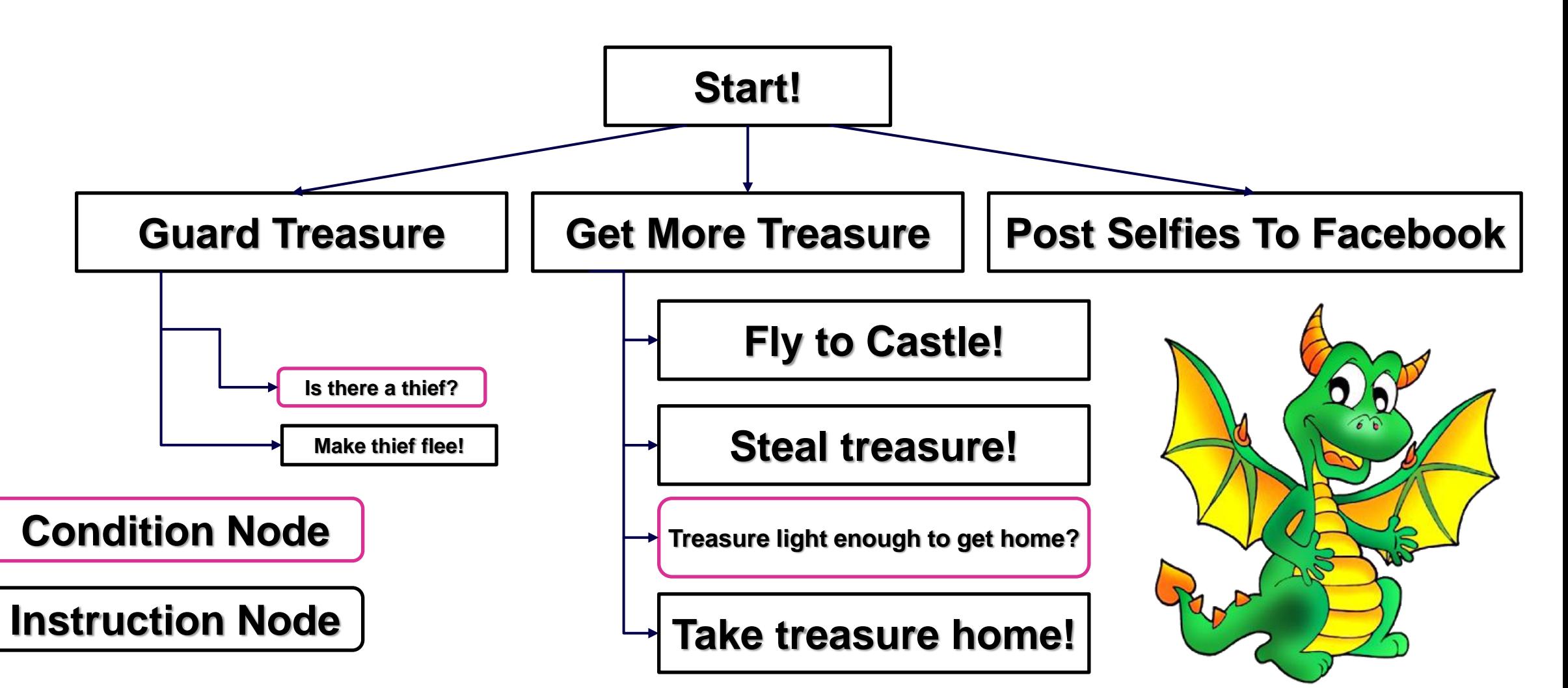

© Alla Sheffer, Helge Rhodin

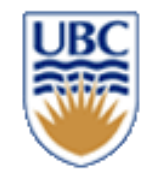

## **Behaviour Trees**

• flow of decision making of an AI agent

### • *Each frame:*

- Visit a node
- See if any **higher priority** nodes now run
	- *If so, execute them instead*
- See if my currently running node fails
	- *If so, return to the root of the behaviour tree! Start again!*
- See if the currently running node is done
	- *If so, run the lower priority node in the current branch of the tree*

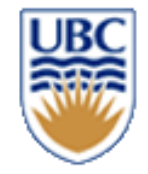

### **Start!**

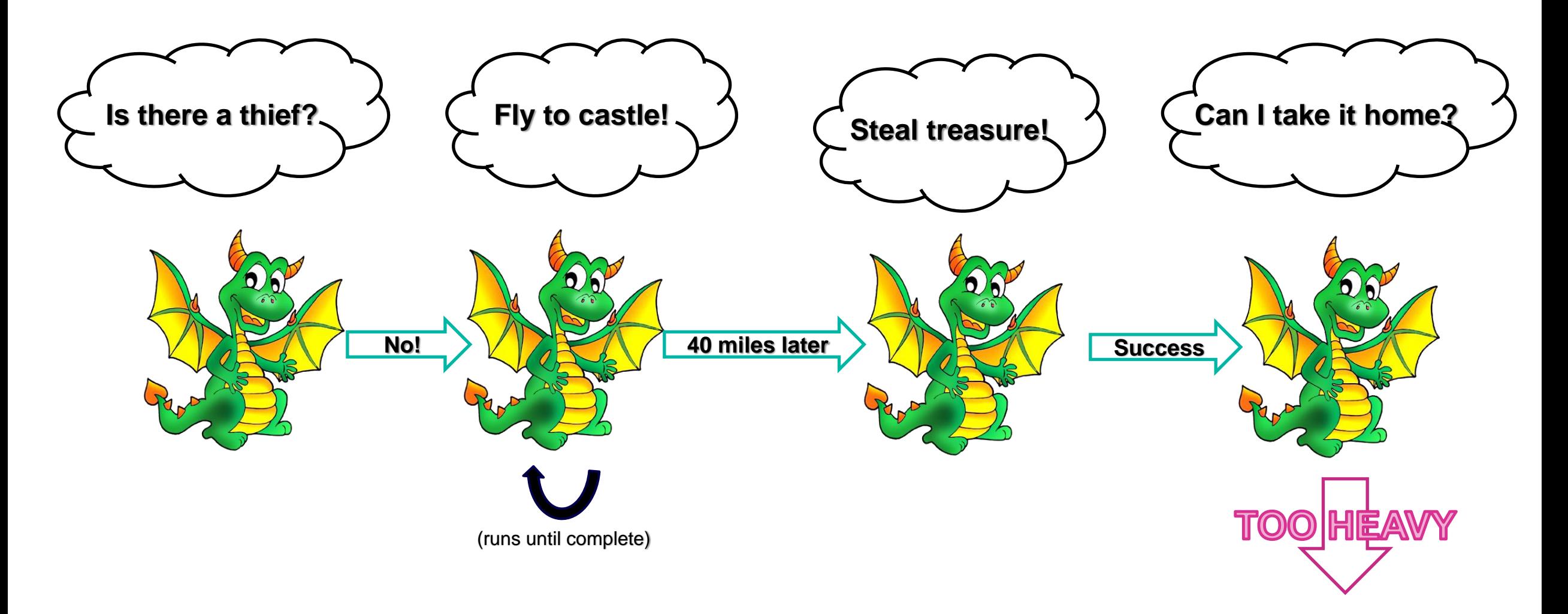

# **Behaviour Trees: How To Simulate Your Dragon**

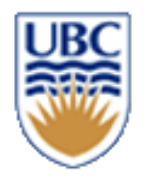

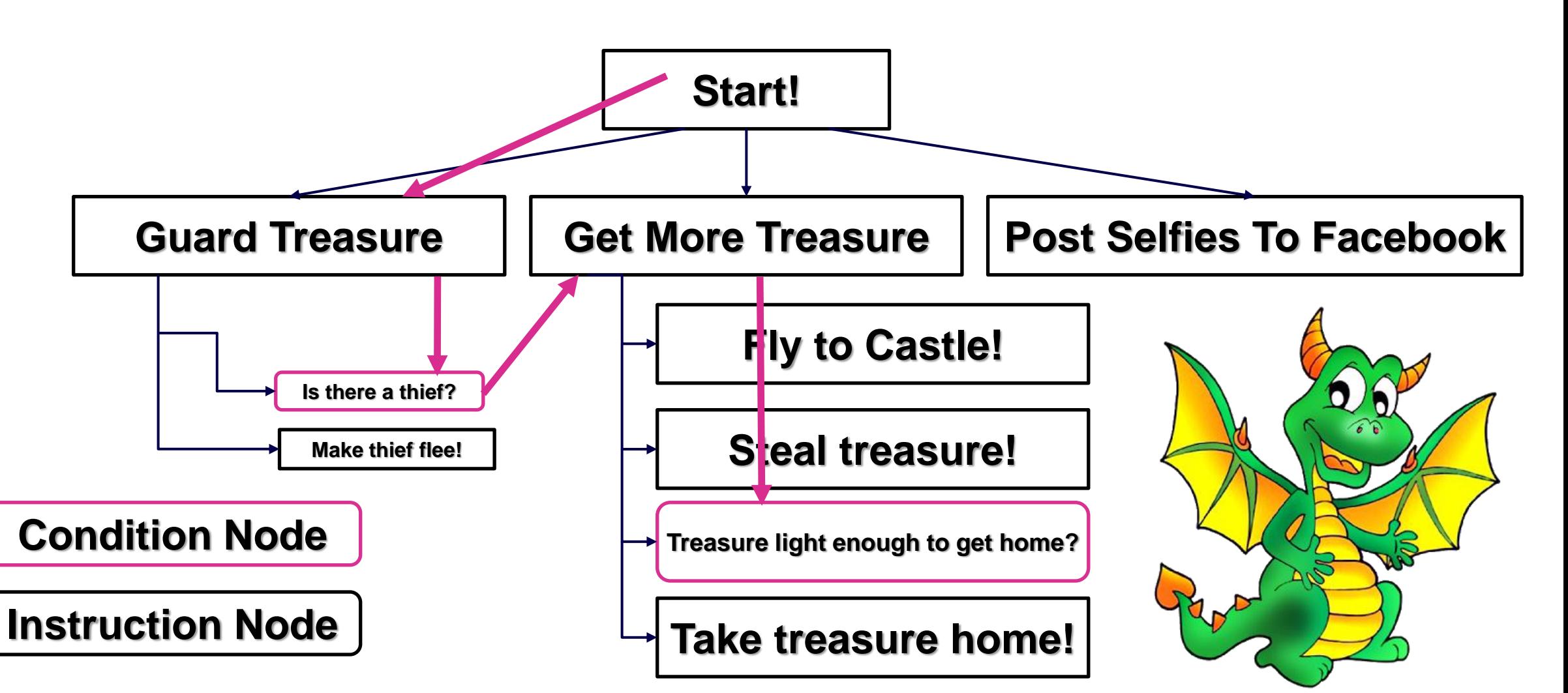

© Alla Sheffer, Helge Rhodin

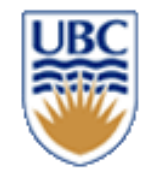

### **Schematic examples**

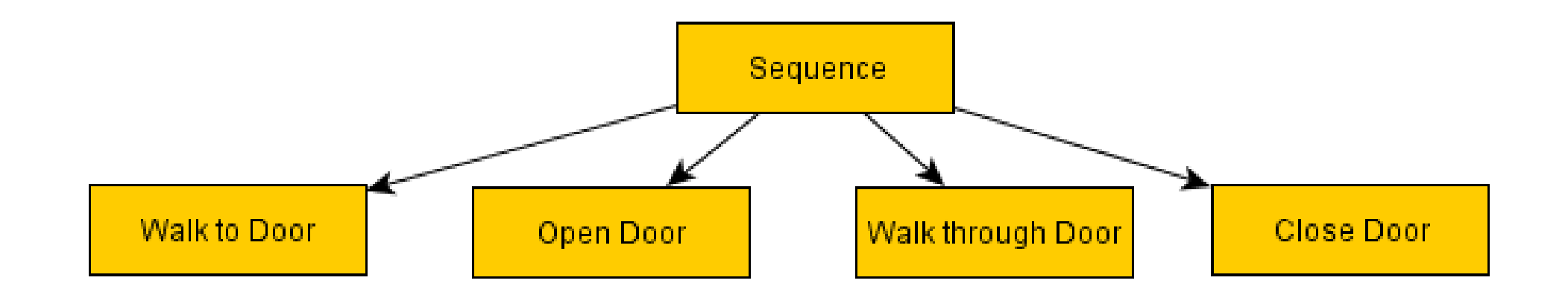

**https://www.gamasutra.com/blogs/ChrisSimpson/20140717/2 21339/Behavior\_trees\_for\_AI\_How\_they\_work.php**

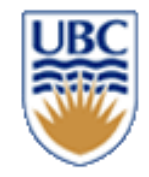

### **Schematic examples**

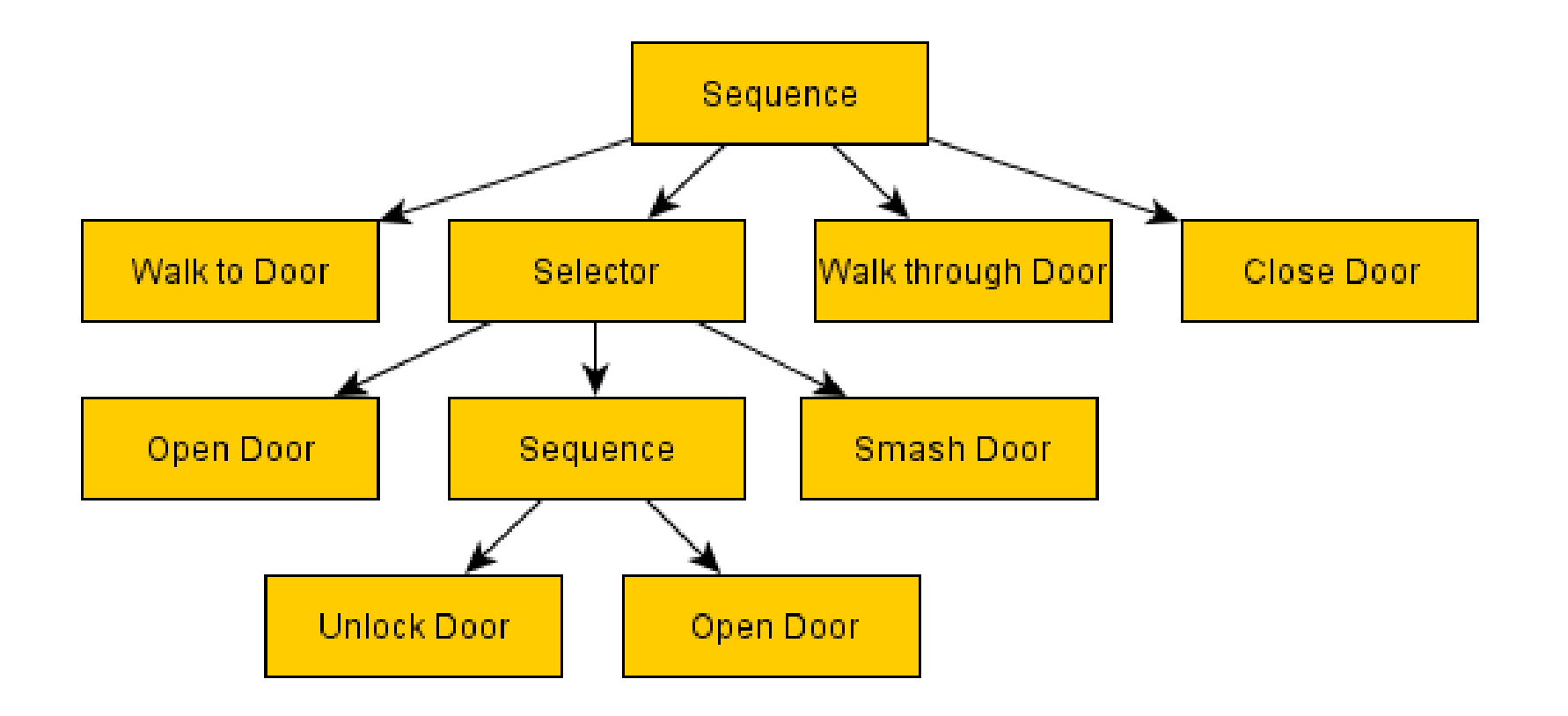

**https://www.gamasutra.com/blogs/ChrisSimpson/20140717/2 21339/Behavior\_trees\_for\_AI\_How\_they\_work.php**

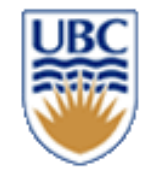

### **And more complex…**

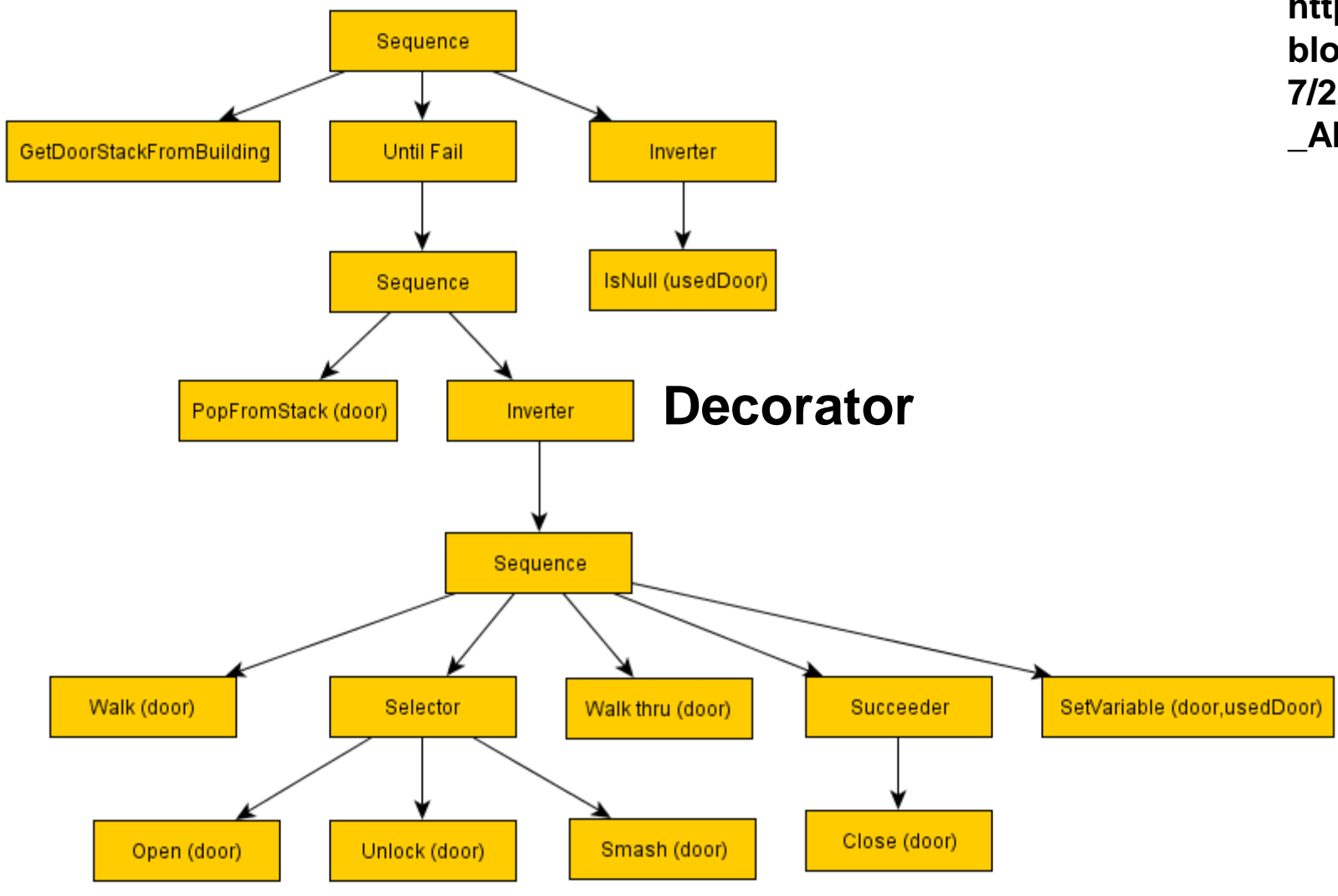

**https://www.gamasutra.com/ blogs/ChrisSimpson/2014071 7/221339/Behavior\_trees\_for \_AI\_How\_they\_work.php**

© Alla Sheffer, Helge Rhodin

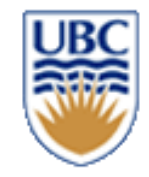

# **Types**

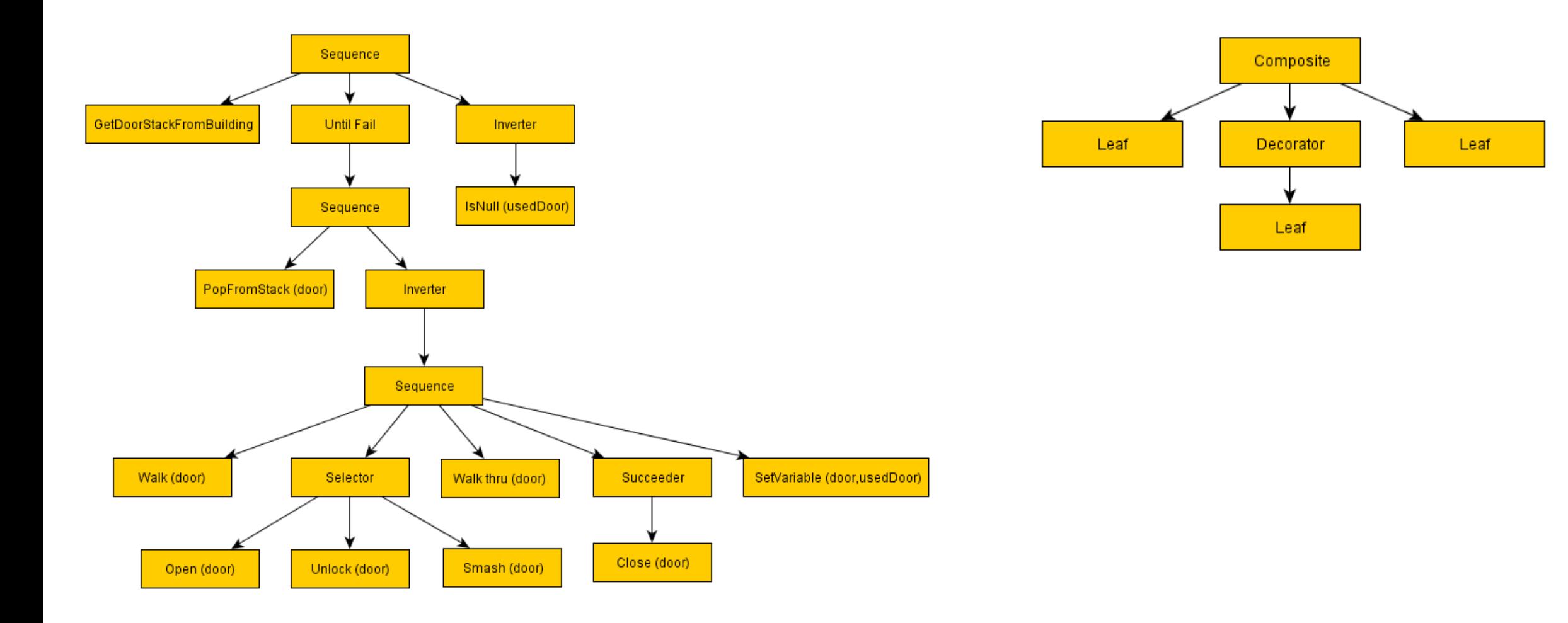

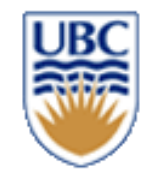

## **Types**

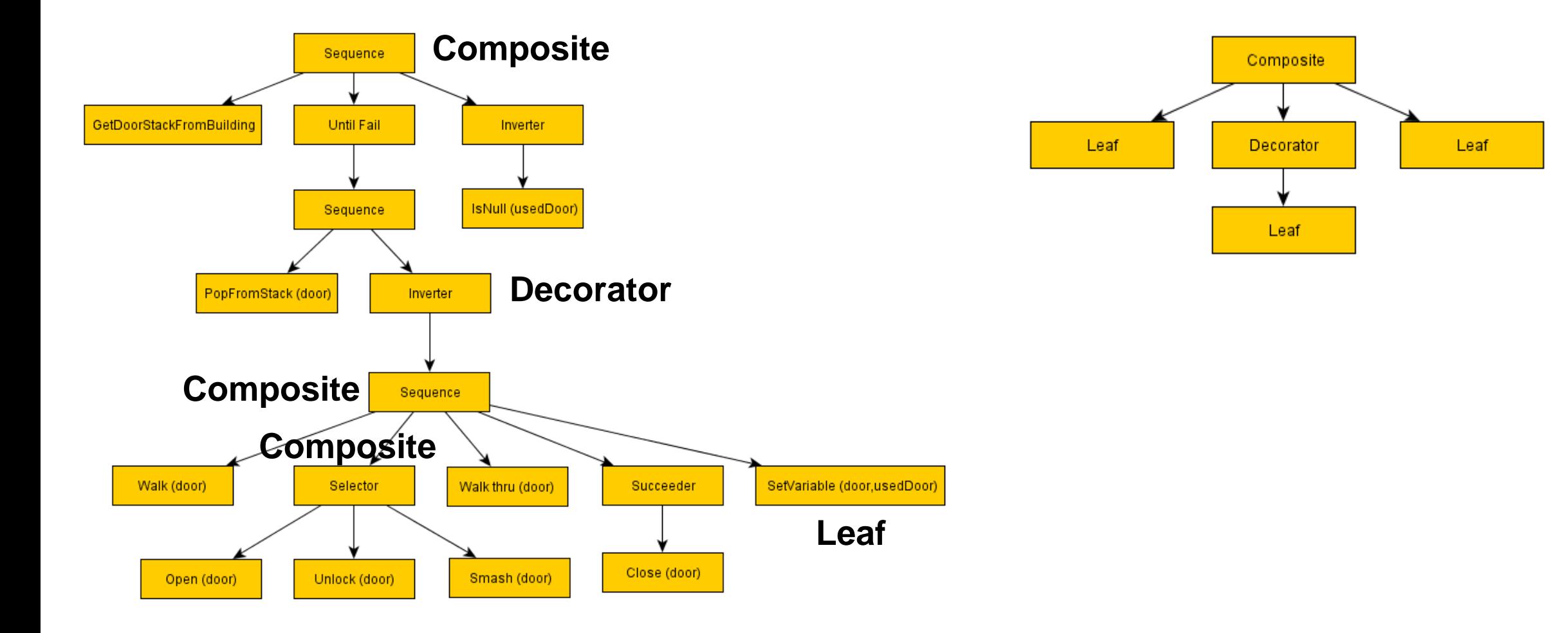

![](_page_40_Picture_0.jpeg)

# **Behaviour Tree Elements**

- leaves, are the actual commands that control the AI entity
	- upon tick, return: Success, Failure, or Running
- branches are utility nodes that control the AI's walk down the tree
	- loop through leaves: first to last or random
	- inverter: turn Failure -> Success
	- to reach the sequences of commands best suited to the situation
	- trees can be extremely deep
		- nodes calling sub-trees of reusable functions
		- libraries of behaviours chained together

![](_page_41_Picture_0.jpeg)

# **Analogy**

- think of composites and decorators as
- simple functions: negate, ...
- if statements, while loops, ... for defining flow
- leaf nodes are game specific functions that actually do the work Examples:
- walk to destination
	- *using shortest path*
	- *success upon reaching the destination*
- avoid salmon, until at distance
- go straight

![](_page_42_Picture_0.jpeg)

# **Behaviour Trees are Modular!**

- Can re-use behaviours for different purposes
- Can implement a behaviour as a smaller FSM
- Can be data-driven (loaded from a file, not hard coded)
	- *JSON?!*
- Can easily be constructed by non-programmers
- Can be used for *goal based programming*

![](_page_43_Picture_0.jpeg)

# **Strategy**

![](_page_44_Picture_0.jpeg)

# **Strategy**

- Given current state, determine **BEST** next move
- Short term: best among immediate options
- Long term: what brings something closest to a goal
	- *How?* 
		- Search for path to best outcome
			- Across states/state parameters

![](_page_45_Picture_0.jpeg)

### **Pathfinding**

• **How do I get from point A to point B?**

![](_page_45_Figure_3.jpeg)

![](_page_46_Picture_0.jpeg)

## **DFS: Depth First Search**

**Explore each path on the frontier until its end (or until a goal is found) before considering any other path.**

![](_page_46_Figure_3.jpeg)

![](_page_47_Picture_0.jpeg)

## **Breadth-first search (BFS)**

• **Explore all paths of length L on the frontier, before looking at path of length** *L + 1*

![](_page_47_Picture_3.jpeg)

![](_page_48_Picture_0.jpeg)

### **Breadth-first**

![](_page_48_Picture_2.jpeg)

**<sup>49</sup> https://en.wikipedia.org/wiki/Dijkstra%27s\_algorithm**

![](_page_49_Picture_0.jpeg)

# **When to use BFS vs. DFS?**

• *The search graph has cycles or is infinite*

**BFS**

• *We need the shortest path to a solution*

**BFS**

• *There are only solutions at great depth*

### **DFS**

• *There are some solutions at shallow depth*

### **BFS**

• *No way the search graph will fit into memory*

![](_page_49_Picture_11.jpeg)

# **Search with Costs**

![](_page_50_Picture_1.jpeg)

**Def.: The cost of a path is the sum of the costs of its arcs**

$$
cost(\langle n_0, \ldots, n_k \rangle) = \sum_{i=1}^k cost(\langle n_{i-1}, n_i \rangle)
$$

### *Want to find the solution that minimizes cost*

![](_page_50_Figure_5.jpeg)

![](_page_51_Picture_0.jpeg)

# **Lowest-Cost-First Search (LCFS)**

- **Lowest-cost-first search finds the path with the lowest cost to a goal node**
- **At each stage, it selects the path with the lowest cost on the frontier.**
- **The frontier is implemented as a priority queue ordered by path cost.**

![](_page_52_Picture_0.jpeg)

### **Use of search**

- Use search to determine next state (next state on shortest path to goal/best outcome)
- Measures:
	- *Evaluate goal/best outcome*
	- *Evaluate distance (shortest path in what metric?)*

### **Problems:**

- Cost of full search (at every step) can be prohibitive
- Search in adversarial environment
	- *Player will try to outsmart you*

# **Heuristic Search**

![](_page_53_Picture_1.jpeg)

- Blind search algorithms do not take goal into account until they reach it
- We often have estimates of distance/cost from node n to a goal node
- **Estimate = search heuristic**
	- **a scoring function h(x)**

![](_page_54_Picture_0.jpeg)

# **Best First Search (BestFS)**

- Best First: always choose the path on the frontier with the smallest h value
	- *Frontier = priority queue ordered by h*
	- *Once reach goal can discard most unexplored paths…*
		- Why?
	- *Worst case: still explore all/most space*
	- *Best case: very efficient*
- **Greedy**: (only) expand path whose last node seems closest to the goal
	- *Get solution that is locally best*

![](_page_55_Picture_0.jpeg)

### **A\* search**

![](_page_55_Picture_2.jpeg)